Załącznik nr 1

do Regulaminu korzystania z e-dziennika elektronicznego w Szkole Podstawowej nr 5 im. Aleksandra Janowskiego w Bolesławcu

## Instrukcja pierwszego logowania do e-dziennika

## **I. Informacje ogólne**

- 1. Aby użytkownik mógł zalogować się do systemu UONET+, muszą być wprowadzone do systemu jego dane, w szczególności: imię i nazwisko oraz adres e-mail.
- 2. Dane użytkowników wprowadza do systemu:
	- a) administrator systemu w przypadku pracowników szkoły,
	- b) sekretarz szkoły lub wychowawca oddziału w przypadku uczniów i ich rodziców.
- 3. Podczas pierwszego logowania do systemu każdy użytkownik musi przeprowadzić procedurę zakładania (lub aktywacji) konta, która wiąże się z utworzeniem hasła dostępu do systemu.
- **II. Zakładanie konta podczas pierwszego logowania do systemu**
- 1. Należy uruchomić przeglądarkę stron internetowych i wprowadzić adres strony startowej witryny systemu **[https://uonetplus-uzytkownik.vulcan.net.pl/boleslawiec/.](https://uonetplus-uzytkownik.vulcan.net.pl/boleslawiec/)**
- 2. Na stronie startowej należy kliknąć przycisk Zaloguj się wyświetli się strona logowania do systemu.

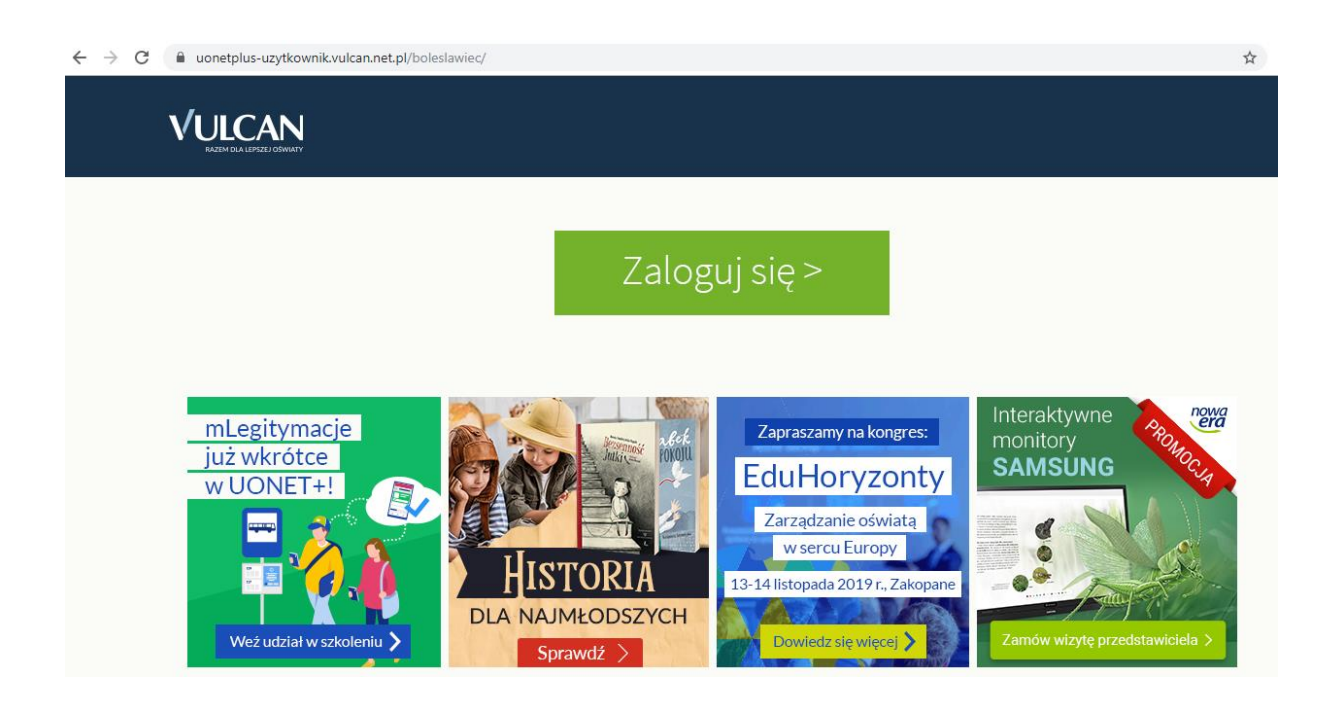

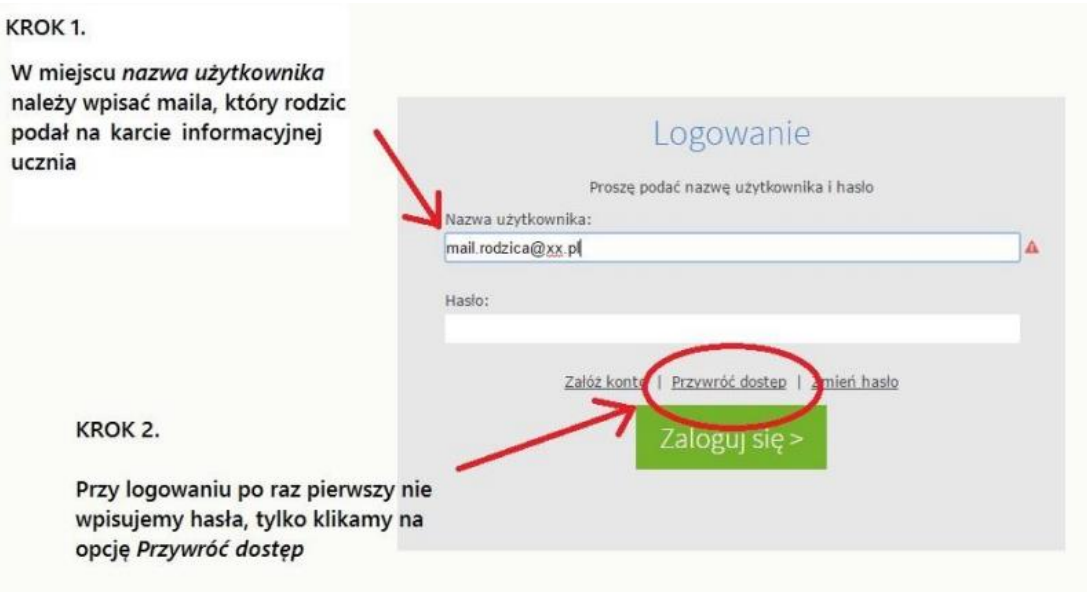

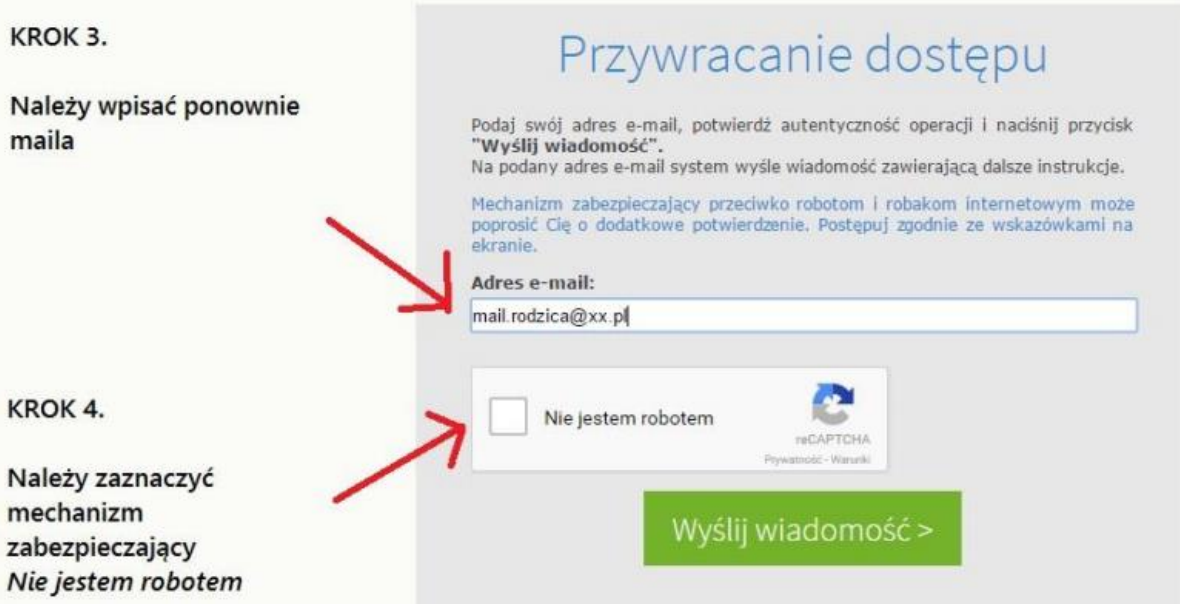

Należy wprowadzić ten sam adres e-mail, który został wcześniej wprowadzony do bazy systemu UONET+.

Po zaznaczeniu ikonki *Nie jestem robotem* należy kliknąć na *Wyślij wiadomość*. W tym momencie powinien ukazać się poniższy komunikat:

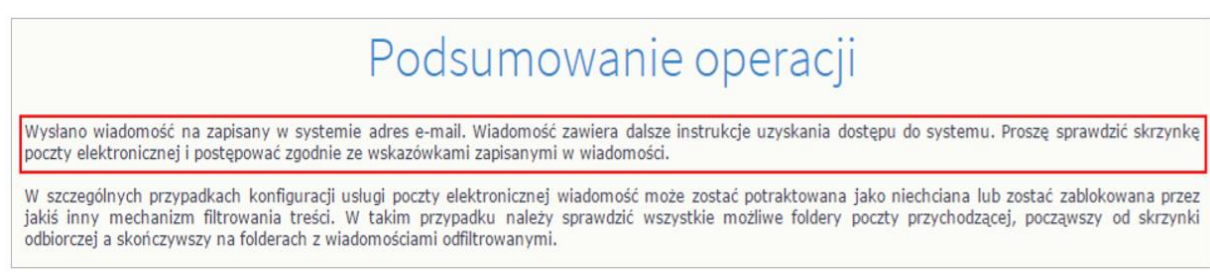

- 3. Na podanego maila wysłana zostanie wiadomość z **Centralnego Rejestru Użytkownika**. W treści znajdą Państwo link aktywacyjny (podświetlony na niebiesko).
- 4. Ustalenie indywidualnego hasła do logowania.

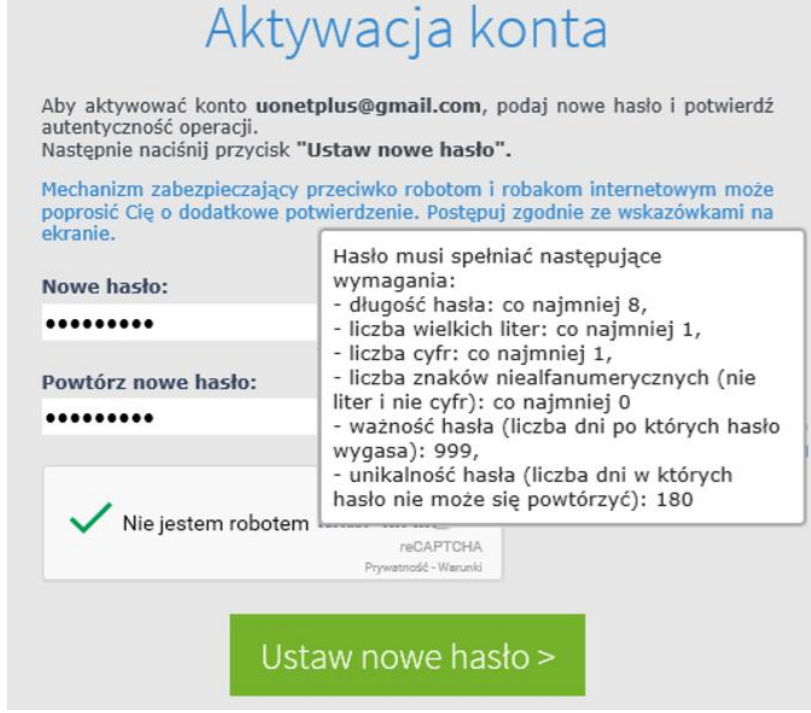

- 5. Po kliknięciu opcji *Nie jestem robotem* rozwinie się okienko weryfikacji, po wykonaniu polecanych czynności i należy kliknąć przycisk **Zweryfikuj**.
- 6. Wyświetlenie się strony *Podsumowanie operacji* z komunikatem o zmianie hasła.
- 7. Przejście przez powyższą procedurę umożliwi standardowe logowanie się na platformę Uczeń poprzez wpisanie nazwy użytkownika (maila) oraz wygenerowanego hasła.
- 8. System wymaga, aby hasło zostało zmieniane co 30 dni.